# SLIM Companion Explorer S' SLIM Applications

Explorer is a browser-based solution that replaces Windows Explorer or OneDrive to access SharePoint. It provides nearly all functionality of Windows Explorer (browse, view, edit, delete, …) and extends the functionality (metadata, preview, search, ...).

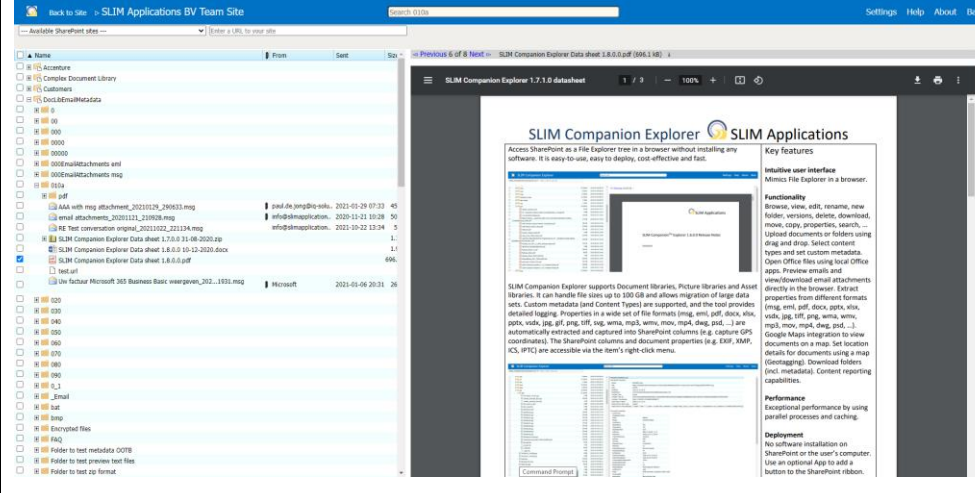

User can upload folders/documents using drag and drop. This also applies to emails (and or email attachments). Folder and/or documents can be easily moved or copied within SharePoint.

The right-click context menu provides access to the available features.

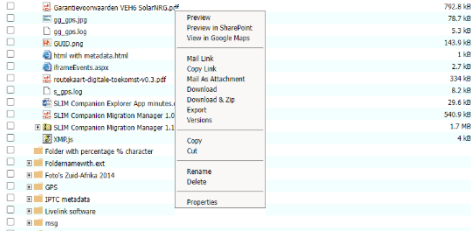

The tool extends Windows Explorer functionality by:

- extracting metadata from wide range of file formats (jpg, pdf, dwg, png, docx, …)

- set custom metadata (e.g., project ID, customer ID, …) during uploading
- preview files directly in the browser
- view email attachments directly in the browser (e.g., docx, pdf, jpg, …)
- quickly navigate between files
- offering integration with Google Maps
- support hub sites
- support check in / check out
- show custom columns in the Explorer tree
- search

The Explorer tool is highly customizable. This ranges from the appearance of the header (color, logo, ...) to the hiding of elements (e.g., drop-down menu with accessible sites) to the restricting of context menu options.

## Key features

#### **Intuitive user interface**

Mimics Windows Explorer in a browser.

### **Functionality**

Browse, view, edit, rename, new folder, versions, delete, download, move, copy, properties, search, ... Upload documents / folders using drag and drop. Select content types and set custom metadata. Open Office files using Office Online or with local Office apps. Preview emails and view email attachments (Office, pdf, jpg, …) directly in the browser. Extract properties from different formats (msg, eml, pdf, docx, pptx, xlsx, vsdx, jpg, tiff, png, wma, wmv, mp3, mov, mp4, dwg, psd, …). View documents on a map using Google Maps. Download folders (incl. metadata). Content reporting capabilities. Support for hub sites and check in / check out.

### **Performance**

Exceptional performance by using parallel processes and caching.

### **Deployment**

No software installation on the SharePoint server or the user's computer. Use an optional App to add a button to the library ribbon.

### **Supported Systems**

SharePoint Online, OneDrive for Business, SharePoint 2013 / 2016 / 2019. Supported browsers: Edge, Chrome, Firefox, Opera and Safari.

#### **Licensing**

Licensed per tranche of users.

<https://www.slimapplications.com/>